# OREBOOT

Ron Minnich Ryan O'Leary Gan Shun Lim Prachi Laud Chris Koch Ian Goegebuer

With thanks to: Andres Richter, Rust Embedded WG

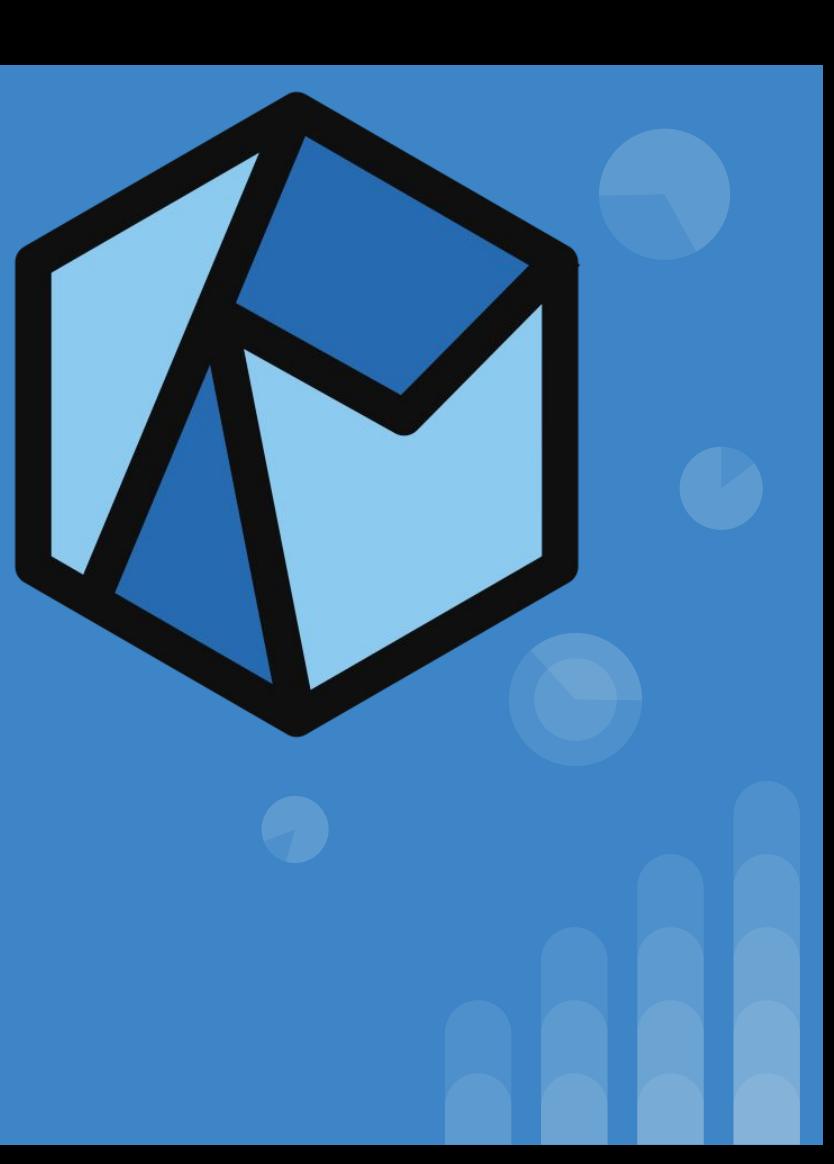

#### **In this talk...**

- 1. What is Oreboot?
- 2. Firmware Challenges
- 3. Oreboot Design
- 4. Rust Challenges
- 5. Targets
- 6. Getting involved

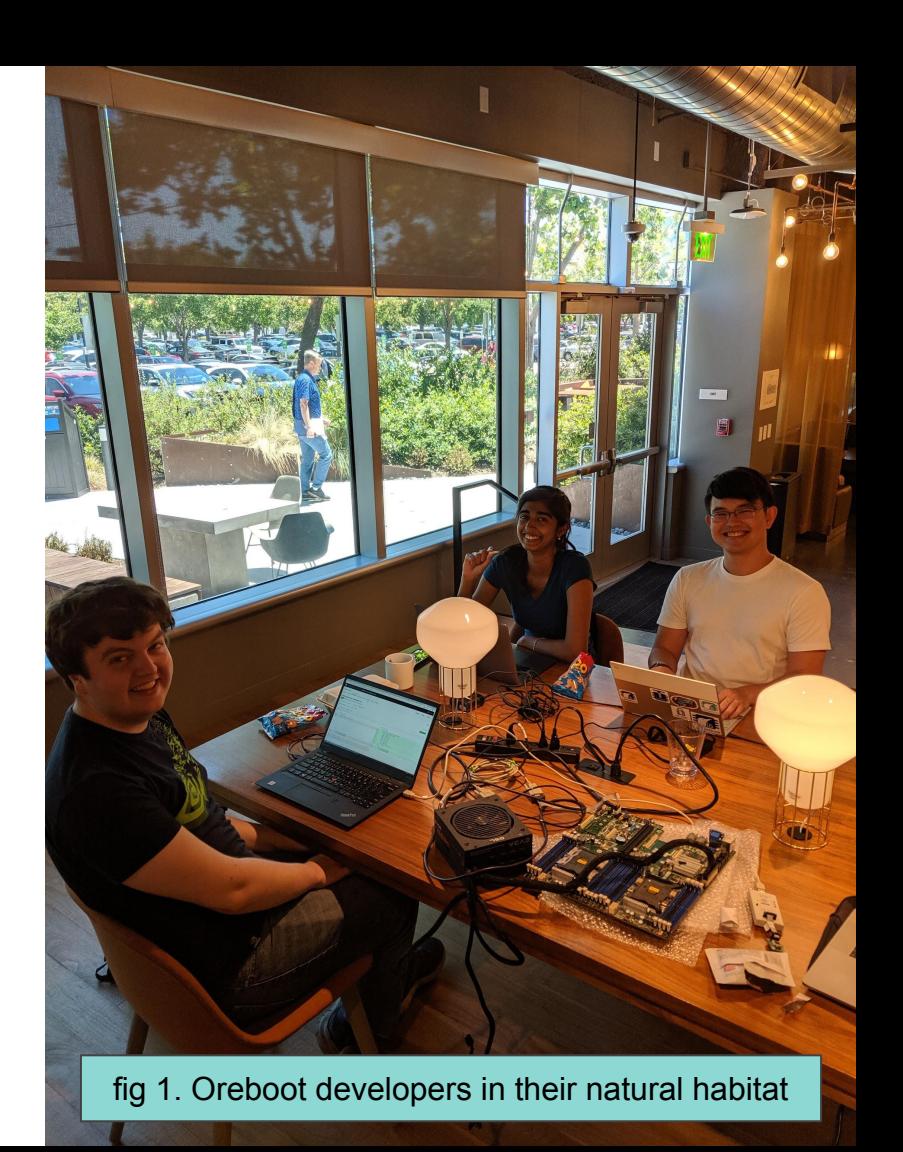

## **1. What is Oreboot?**

### **Open-Source Firmware Projects (An incomplete history)**

**LinuxBoot** 

**U-Boot** 

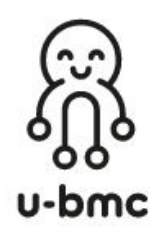

- U-boot (1999-)
- LinuxBIOS (1999-2008)
- Coreboot (2008-)
- NERF (2016-)
- Linuxboot  $(2017-)$
- u-bmc (2018-)
- SlimBoot (2018-) [sort of, it's a UEFI DXE]

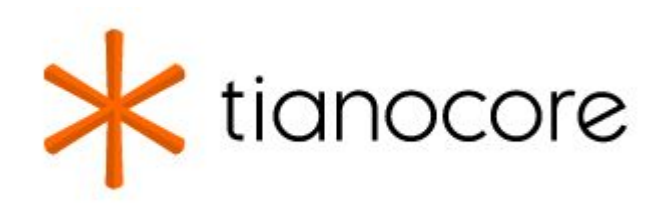

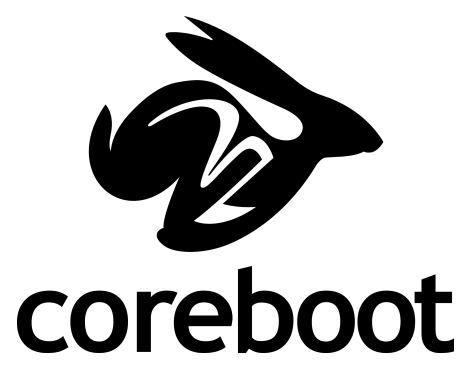

### **Oreboot = Coreboot - "C" And much more!**

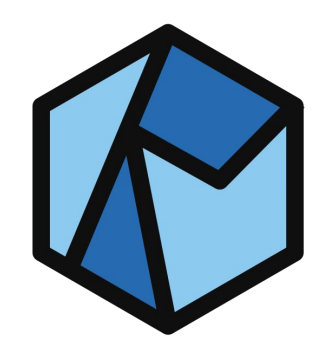

- Downstream fork of coreboot
	- Open-source and GPLv2
- **Rust** 
	- Absolutely no C code.
	- Small pieces of assembly where necessary (ex: initializing stack pointer)
	- Coreboot assembly code is very useful for these tricky bits
- Jump to kernel as quickly as possible
	- Firmware contains no network stack, disk drivers, debug shells, …
	- Those features are provided by payloads such as LinuxBoot
- Strict policy for accepting closed-source blobs
	- o Only an issue for the x86 port
- Current RISC-V ports are fully open-source

# **2. Firmware Challenges**

#### **Simple View of Firmware**

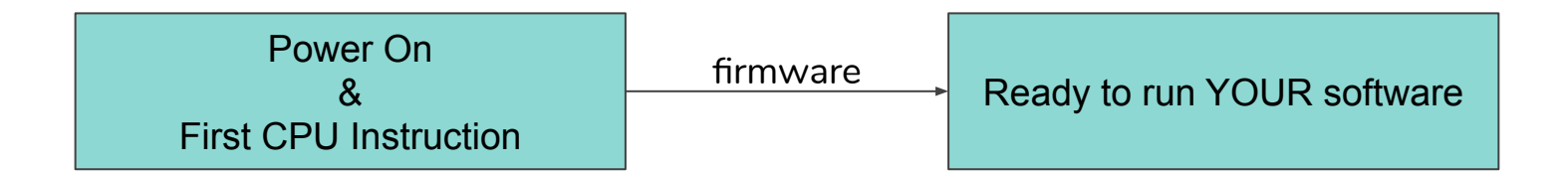

Three jobs:

- 1. Initialize hardware (CPU, Buses, Memory, …)
- 2. Select and run boot media
- 3. Provide runtime services (optional)

#### **Oreboot Bootflow**

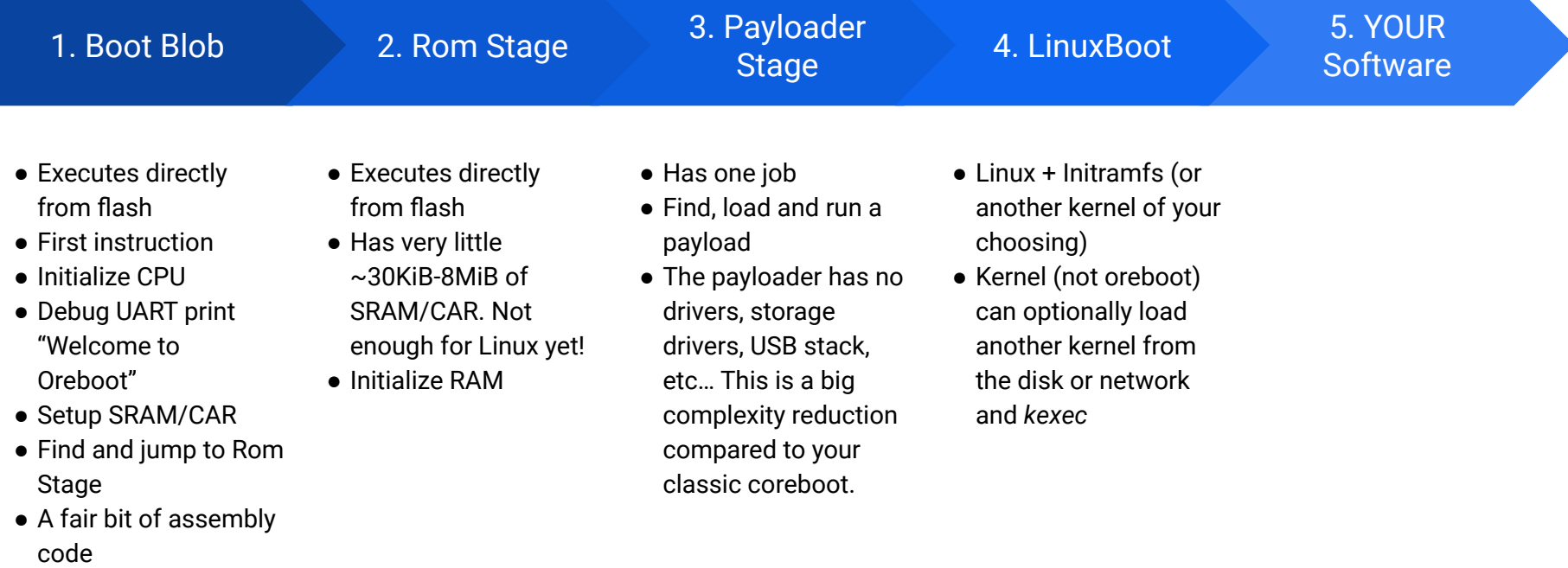

#### **One Second Boot: The Holy Grail**

- **•** Firmware bloat epidemic:
	- Consumer laptops/desktops take minutes to boot
	- Servers taking 10+ minutes to boot
	- BMCs taking almost 1 minute to boot, in serial with the host
- Counterpoint:
	- Chromebooks can boot in seconds
	- 2.4Ghz x86 server nodes could boot in seconds *in 2004*
	- Linux-based automobile computers have held to 800ms since 2006
- Fix pain points:
	- Memory training. This can be cached and is easy to do if reference code is open-source.
	- Run drivers and probe devices concurrently. See coroutines slide.
	- If boot is 1s, need not waste time loading a splash screen, progress bar, video driver, fonts, …
	- Defer all network and disk access to Linux à la LinuxBoot. Decades have gone into optimization its disk and network drivers.
- $\bullet$  Our goal: Boot AST2500 (a BMC) in <1s.

**3. Oreboot Design**

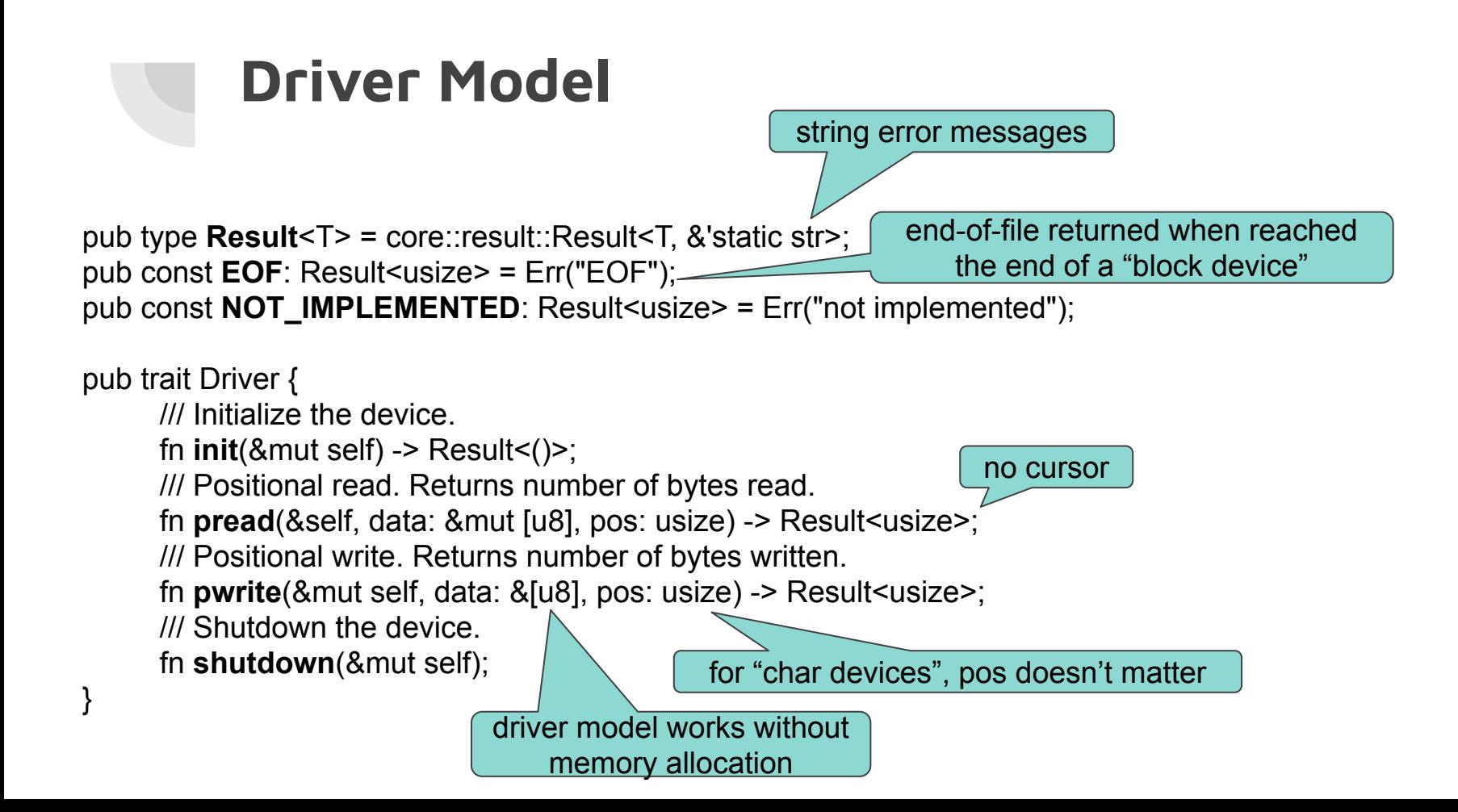

#### **Example Block Device**

100 byte block device

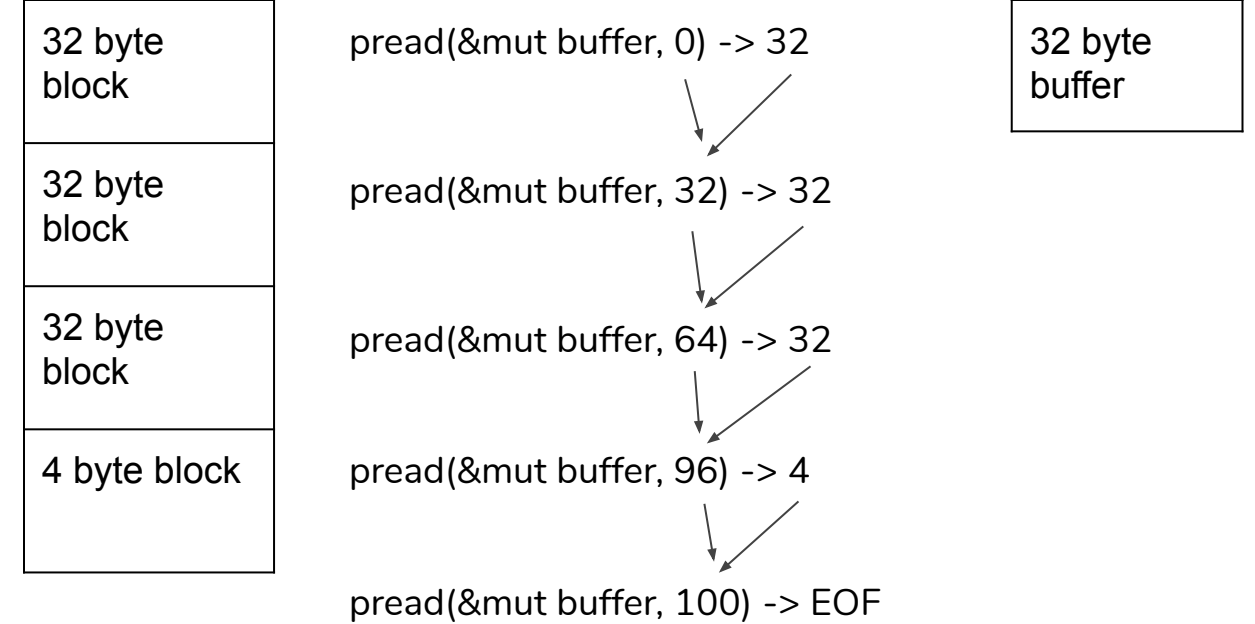

#### **Driver Model**

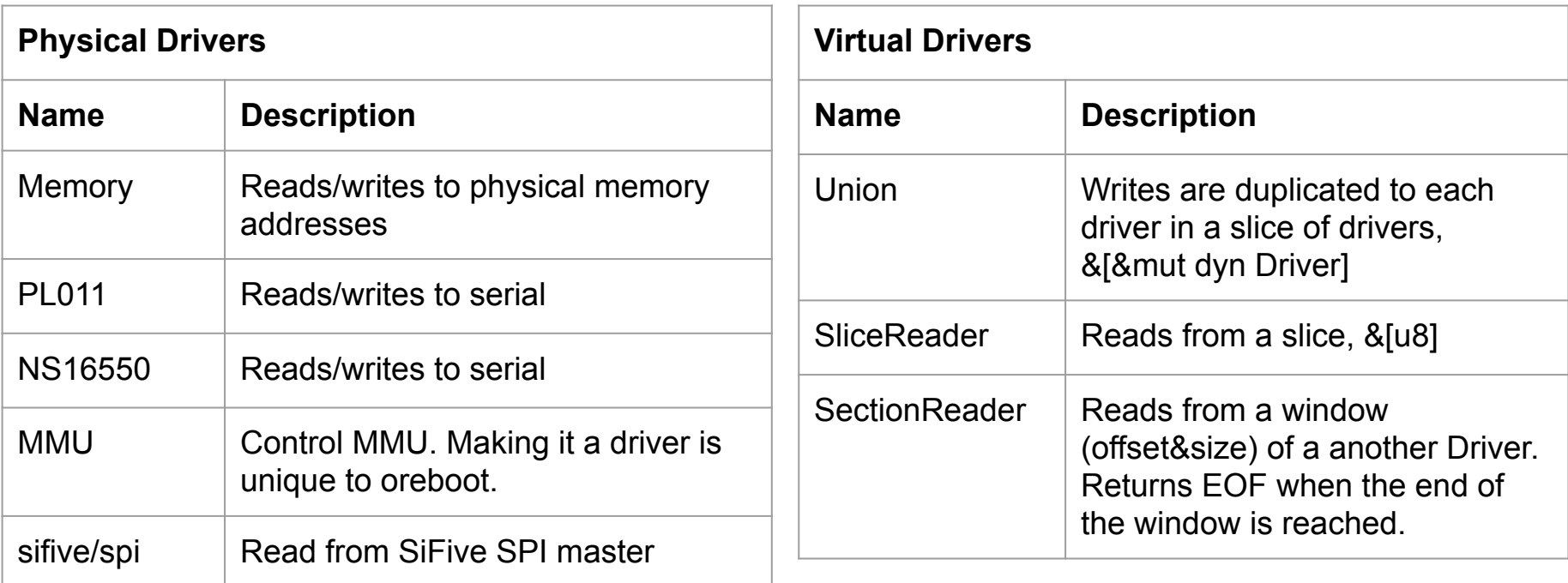

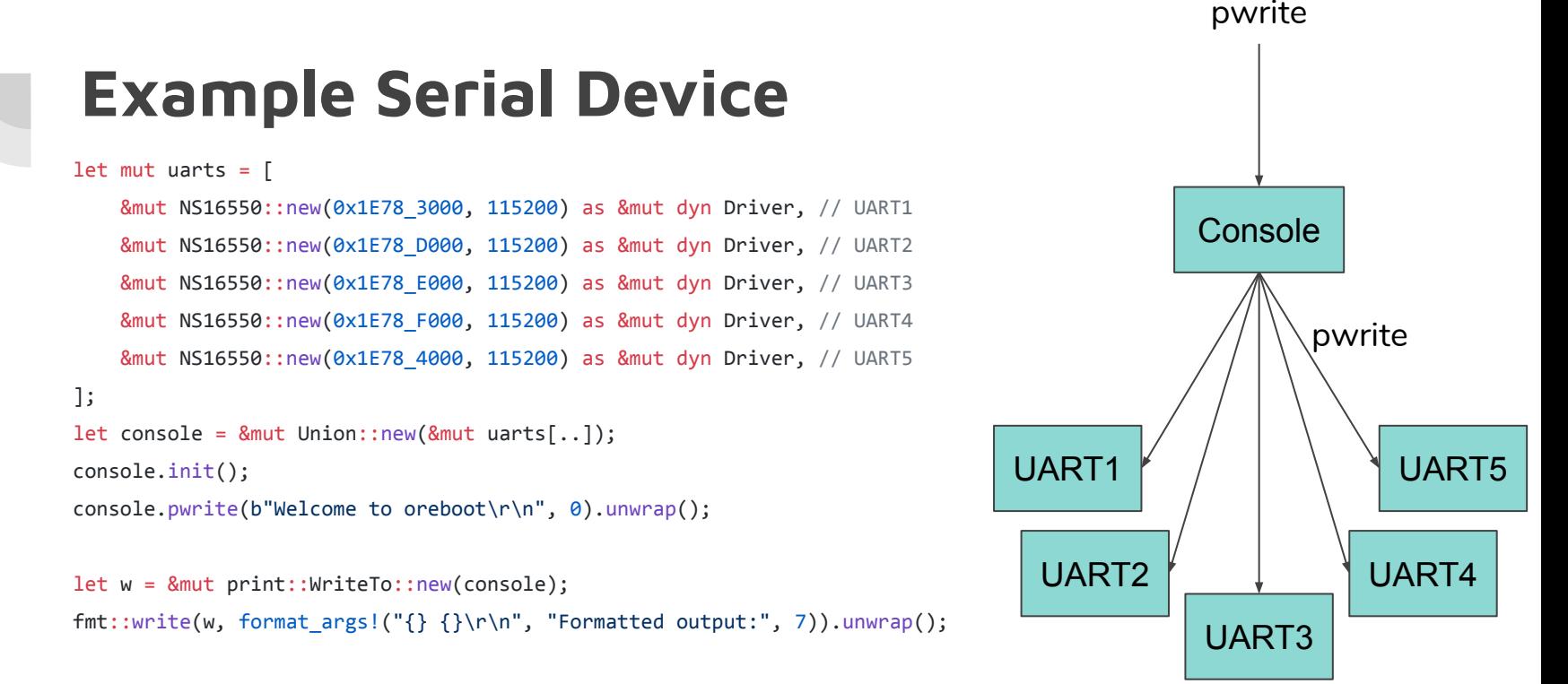

- Get printf for free!
- Easy add/remove and configure new drivers.

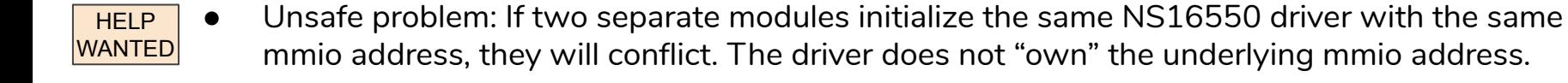

#### **Flash Layout**

 $\mathcal{L}(\mathcal{A})$ 

Example layout for a 16MiB flash part

**Boot Blob** 500KiB

**Fixed DTFS** 500KiB

**NVRAM A + B** 500KiB + 500KiB

**RomPayload DTFS A + B** 1MiB + 1MiB

**RamPayload DTFS A + B** 6MiB + 6MiB

- CBFS (coreboot file system) replaced with DTFS
- DTFS = Device Tree File System
	- Can be parsed by existing OSes without any modification. See /sys/firmware/dt/…
	- Firmware can expose layout of flash chip without any extra OS code.
	- Easy to parse
	- Self describing
	- Can also be used for:
		- Metadata
		- Splash screens

#### **Fixed DTFS**

/dts-v1/;

/ {

 $\#$ address-cells = <1>:  $#size$ -cells =  $\leq 1$ >:

 flash-info { compatible = "ore-flashinfo"; board-name = "HiFive Unleashed"; category = "SiFive";  $board$ -url  $=$ "https://www.sifive.com/boards/hifive-unleashed"; areas { area@0 { description = "Boot Blob and Ramstage";  $offset = <0x0$ : size = <0x80000>; // 512KiB  $file =$ "target/riscv64imac-unknown-none-elf/debug/boot blob.bin"; };

```
 area@1 {
           description = "Fixed DTFS";
          offset = <0x80000>;
           size = <0x80000>; // 512KiB
         file ="target/riscv64imac-unknown-none-elf/debug/fix
ed-dtfs.dtb";
        };
        area@2 {
           description = "Payload A";
          offset = <0x100000:
           size = <0x600000>; // 6MiB
          file = "payloadA";
        };
        area@3 {
           description = "Payload B";
          offset = <0x700000>;
           size = <0x600000>; // 6MiB
          file = "payloadB";
        };
```
#### area@4 { description = "Payload C"; offset = <0xd00000>; size = <0x300000>; // 3MiB file = "payloadC"; }; area@5 { description = "Empty Space";  $offset = <0x1000000$ : size = <0x1000000>; // 16MiB }; }; };

};

**4. Rust Challenges**

#### **Source Organization**

- README.md
- src/mainboard/opentitan/crb/{Makefile.toml, Cargo.toml}
- src/mainboard/opentitan/crb/src/\*.{rs,S}
- src/cpu/lowrisc/ibex/Carbo.toml
- src/cpu/lowrisc/ibex/\*.rs
- src/soc/opentitan/src/Cargo.toml
- src/soc/opentitan/src/\*.rs
- src/drivers/Cargo.toml
- src/drivers/src/\*.rs
- payloads/Cargo.toml
- payloads/src/\*.rs

```
Contains multiple, conditionally 
          compiled modules
#[cfg(feature = "ns16550")]
pub mod ns16550;
#[cfg(feature = "pl011")]
pub mod pl011;
```
● ...

#### **cargo-make and user-configuration**

- Oreboot has a few post-build steps
	- Build with "cargo make" / Makefile.toml
- Configuration
	- Coreboot uses "make menuconfig" / KConfig
	- No such system for Cargo
	- Currently, oreboot is using conditional compilation / cfg

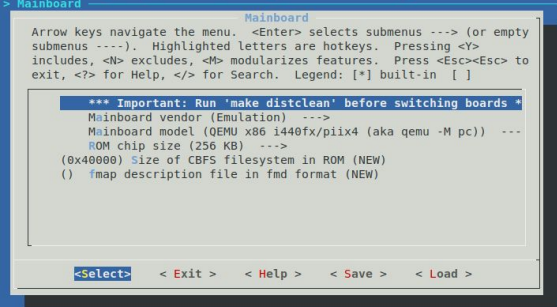

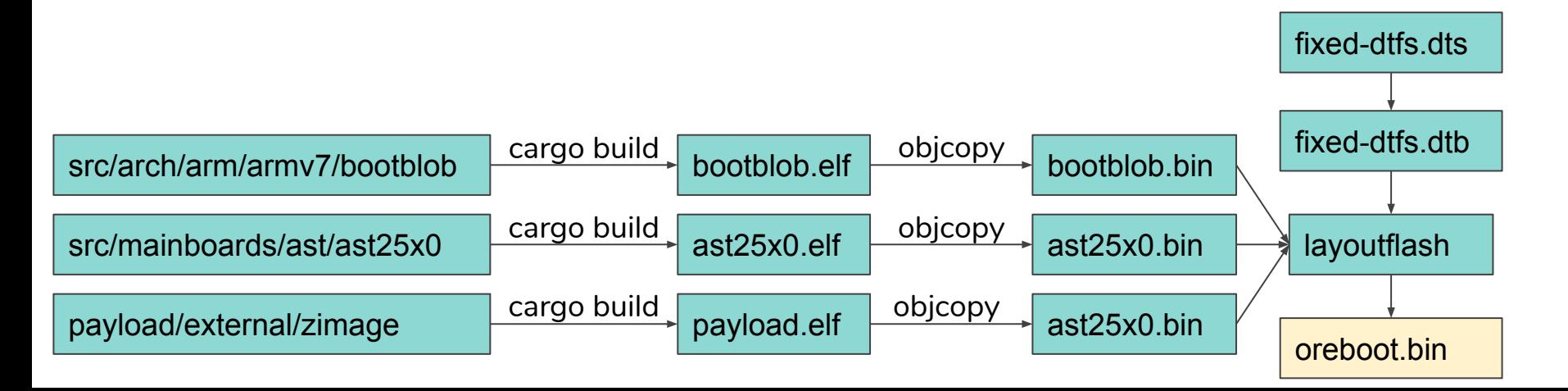

#### **No dynamic allocation**

- No dynamic allocation until memory is initialized
- All memory is stack-allocated
- Want to guarantee that stack size is less than SRAM/CAR (ex: 36KiB) at build time.
	- Use tools such as cargo-call-stack to determine stack size.

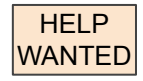

HELP **WANTED** 

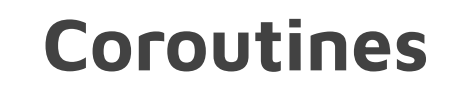

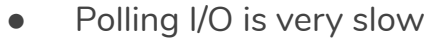

- A few UART prints = 0.01s
- Read from SPI and verify loop
- Interrupt-based I/O is difficult to do well
	- Puts us on slippery slope to becoming a kernel

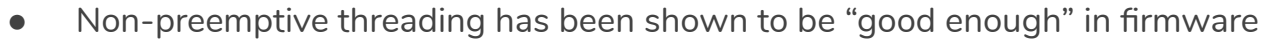

HELP **WANTED** 

- **•** Implementation details
	- Save state
	- Long jump
	- (simple) Scheduler -- round robin has been shown to be good enough
- Coreboot had threading and ||ism support off and on over the last 20 years
	- It was always so tricky to use it was usually unused/removed
	- Seems like rust could make this easier and safer

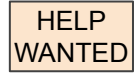

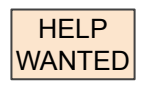

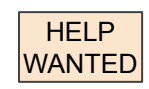

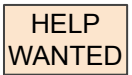

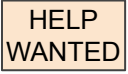

**5. Targets**

#### **First Target: qemu-system-arm**

● -machine virt

**HELP** WANTED

- Two day effort (thanks Rust!)
- Memory already initialized
	- Device tree is currently hard-coded

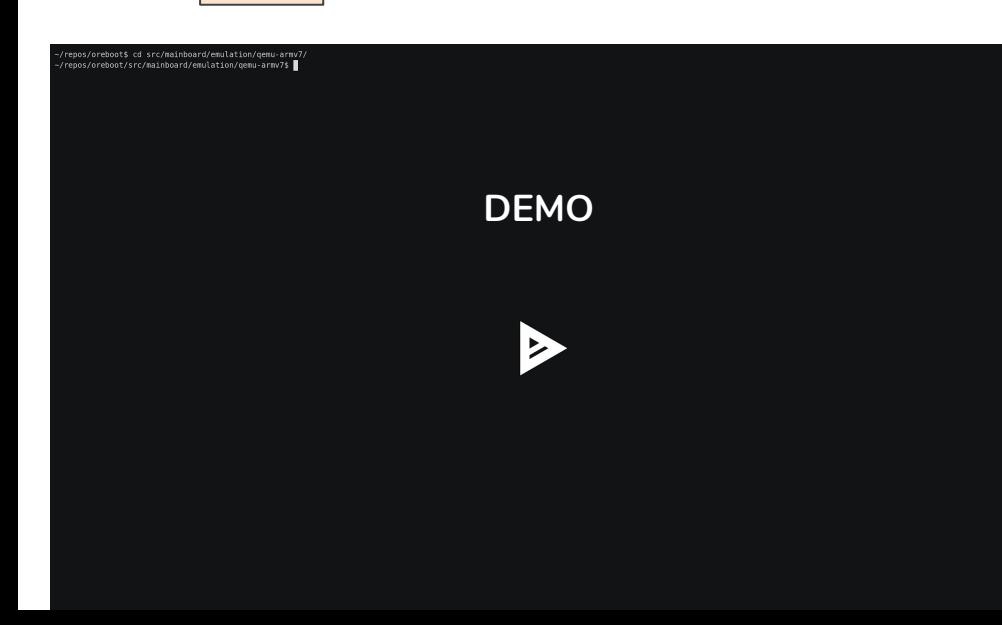

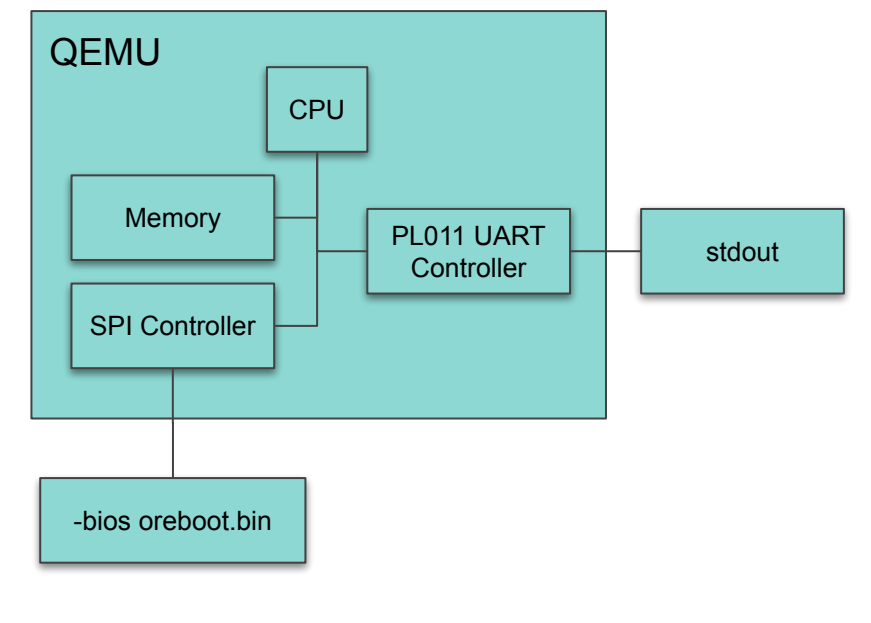

RUST\_TARGET\_PATH=\$(pwd) cargo make run -p release **HELP** WANTED

#### **First Hardware Target: AST2500**

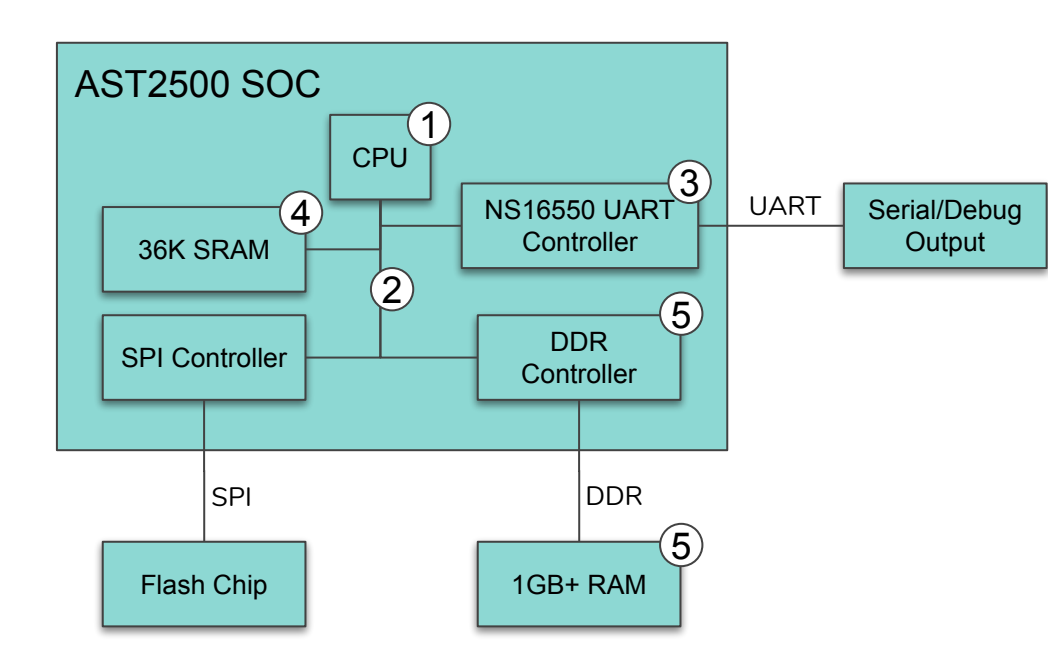

- $\bullet$  ARM11
- BMC Platform
- Open-source memory initialization code [https://github.com/u-root/u-bmc/blob/master/platfor](https://github.com/u-root/u-bmc/blob/master/platform/ast2500/boot/platform_g5.S) [m/ast2500/boot/platform\\_g5.S](https://github.com/u-root/u-bmc/blob/master/platform/ast2500/boot/platform_g5.S)
	- Converted to .rs with a Go program
- Bootblob
	- 1. Initialize CPU
	- 2. Initialize Bus
	- 3. Initial UART Print
	- 4. Initialize SRAM
- Romstage
	- 5. Memory init

#### **Second Target: HiFive Unleashed (FU540)**

- RV64GC, 4 harts
- Linux capable
- Prefer to run Linux in M-Mode with no MMU
	- Patches from Christoph Hellwig
	- CONFIG\_RISCV\_M\_MODE=y
- Memory init is open-source and implemented in native Rust code!

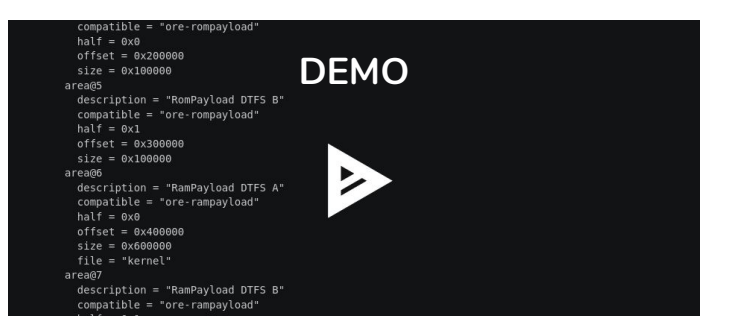

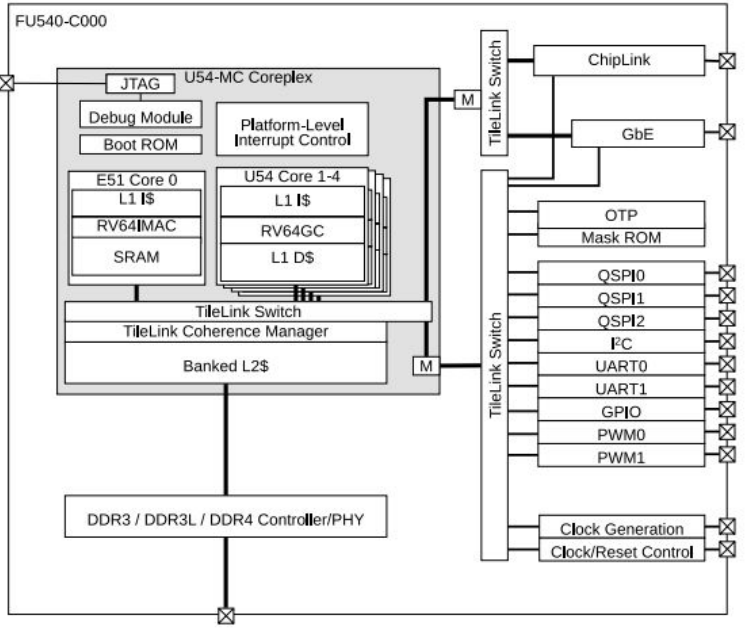

### **Third Target: OpenTitan earlgrey**

- RISC-V rv32imc
- Embedded, not Linux capable
- Open-source design for a root-of-trust
- <https://github.com/lowRISC/opentitan>
- No ASIC available yet
- Oreboot current runs on:
	- Verilator
	- FPGA (Artix-7)
- Currently trying to boot Tock kernel (<https://www.tockos.org/>)

#### **x86**

#### **Ground Rules for x86**

- 1. We prefer all pieces of the firmware to be open-source; but can accept an ME and FSP binary blob for x86 architectures.
- 2. Blobs must be essential to boot the system and not provide any extraneous functionality which could not be implemented in Oreboot.
- 3. Blobs must be redistributable and are ideally available on GitHub.
- 4. Blobs must not be submitted to github.com/oreboot/oreboot. We prefer blobs to be submitted to github.com/oreboot/blobs, github.com/coreboot/blobs or some other GitHub repository.
- 5. The blobs must be in a binary format. No additional C code, assembly files or header files are acceptable.
- 6. Any compromises to the language safety features of Rust must be explicitly stated.

As a "measure" for how open-source firmware is, use the percentage of the final binary size. For example, if 70% of the firmware bytes are closed-source blob and 30% built from Oreboot source code, we would say the firmware is 30% open-source.

### **Getting Involved**

#### **Join the Discussion**

<http://slack.u-root.com/>

Join the oreboot channel

#### **Github**

<https://github.com/oreboot/oreboot>

Help Wanted

- Improve CI system
- OpenTitan Port
- **HiFive Port**

● ...

- SPI and other drivers
- Security and vboot

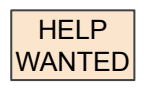